## **Office 365 Apps for Students**

Go to:<https://products.office.com/en-us/student/office-in-education> and follow the screens. Use your @aumail.averett.edu address.

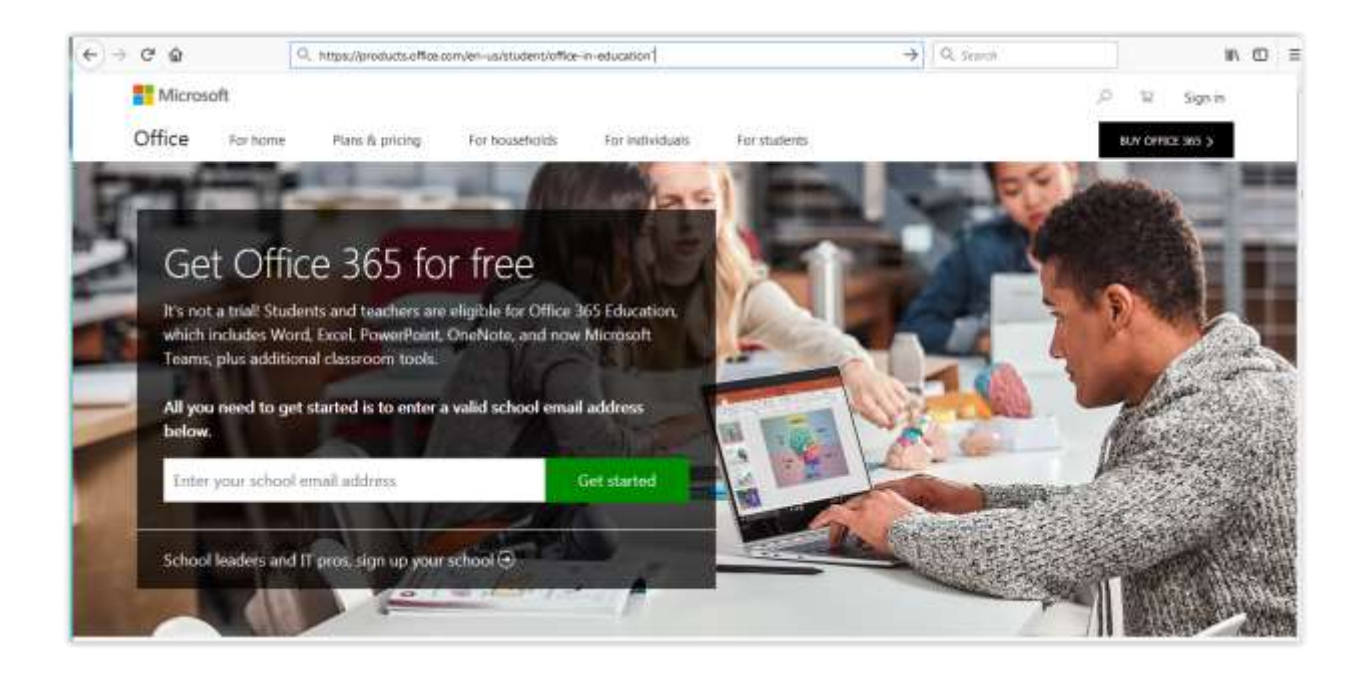

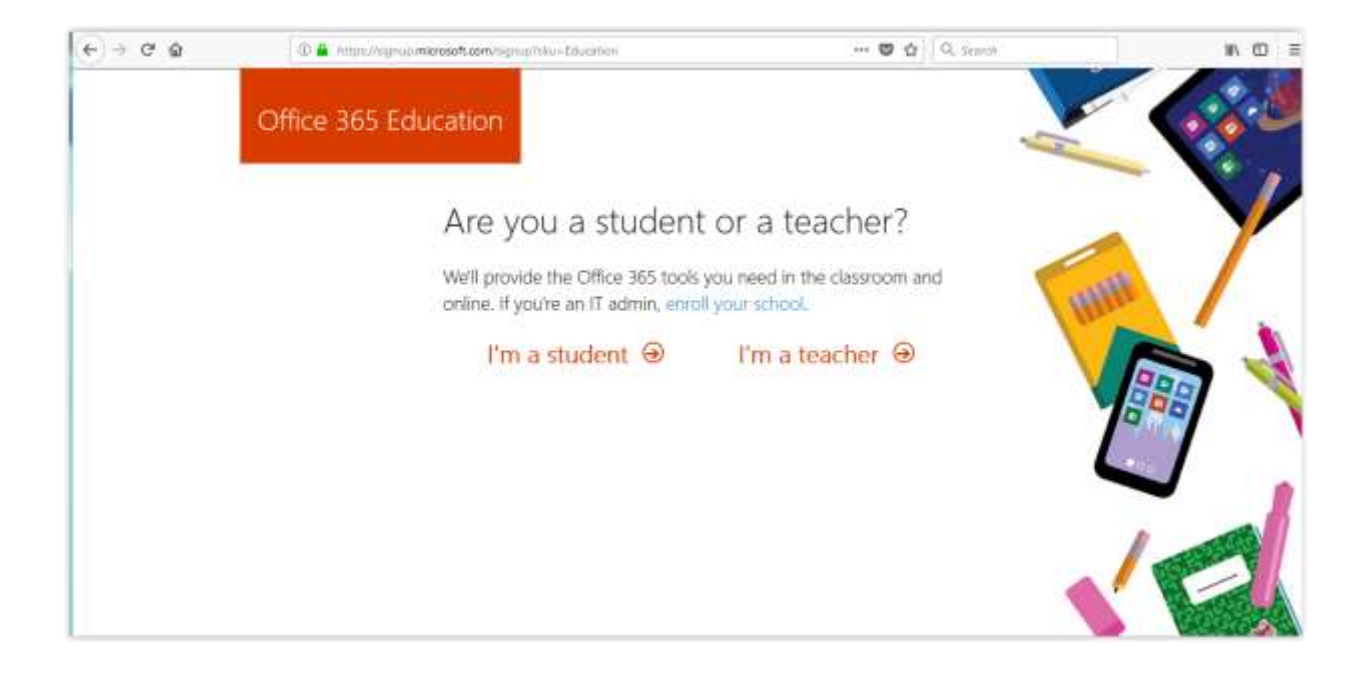

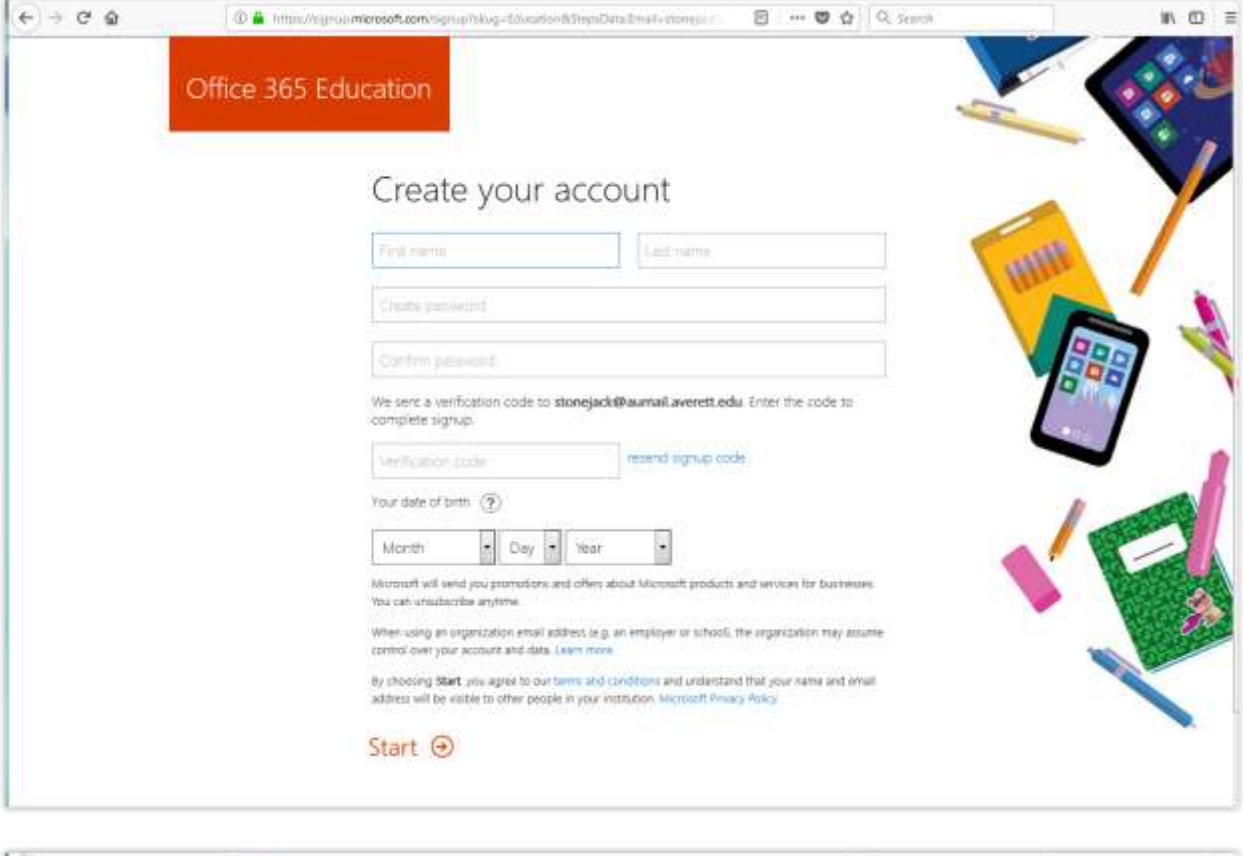

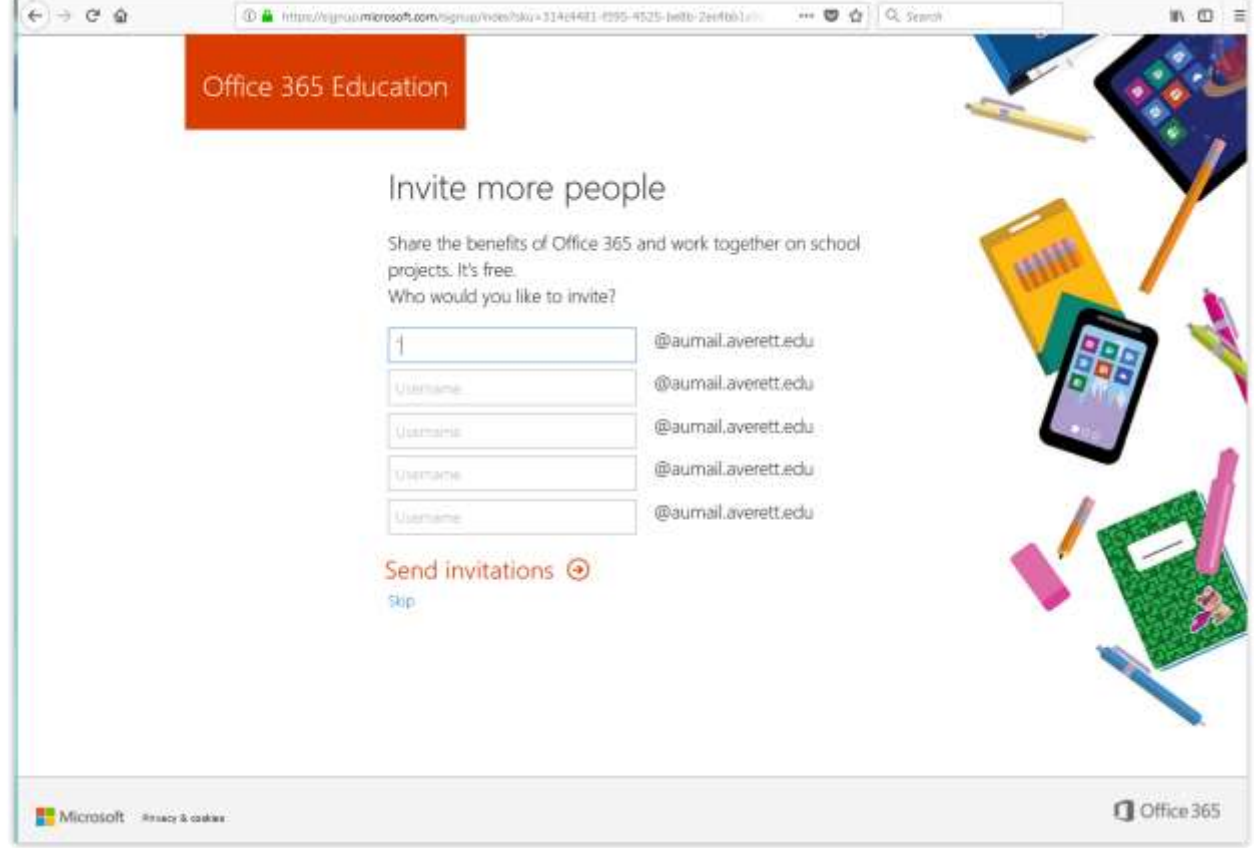